# An EXCEL Add-In for Comparing Two Exponential Distributions

David C. Trindade, Sun Microsystems, Inc. David Meade, AMD, Inc.

*2000 Joint Statistical Meetings, Indianapolis* 

# Reliability Analysis Problem

- •Exponentially distributed times to failure
- Want to compare two
	- MTTFs (non-repairable components)

or

MTBFs (repairable systems)

• Typically censored data (Time or Count censoring)

### Statement of Problem

- Two exponentially distributed data sets of count censored data
- Let  $\mathcal{T}_i$  be the total time on test, i = 1,2

$$
T_i = \sum_{j=1}^{r_i} t_{i(j)} + (n_i - r_i) t_{i(r_i)}
$$

• The mean time to failure (MTTF) estimate isˆ

$$
\hat{\theta}_i = T_i / r_i
$$

### Distributions of Statistics

••  $T<sub>i</sub>$  has a distribution given by

$$
2T_i/\theta_i \sim \chi^2_{(2r_i)}
$$

• The ratio

$$
\frac{2T_1/2r_1\theta_1}{2T_2/2r_2\theta_2} = \frac{\hat{\theta_1}\theta_2}{\hat{\theta_2}\theta_1}
$$

has an *F-*distribution with (2 $r_{1}$ ,2 $r_{2}$ ) degrees of freedom

#### Procedure

- Set up two-sided 100 $\gamma\%$  confidence interval for the ratio  $\theta_1$  /  $\theta_2$
- Confidence limits are

$$
\rho = \left(\hat{\theta}_1 / \hat{\theta}_2\right) / F\left[\left(1 + \gamma\right) / 2; 2r_1; 2r_2\right]
$$

$$
\tilde{\rho} = \left(\hat{\theta}_1 / \hat{\theta}_2\right) \cdot F\left[\left(1 + \gamma\right) / 2; 2r_2; 2r_1\right]
$$

• If interval  $\mathsf{excludes}\,$  1, then  $\theta_1$  and  $\theta_2$  differ statistically at the specified significance level

## Example (Count Censored)

Two exponentially distributed data sets Ratio ( $\theta^{}_1/\theta^{}_2$  )  $\,$  1.43  $\,$ 95% CI: LCL 0.76 UCL 2.80 Interval includes 1. 1 $r_1 = 16$ ˆ $\theta_1 = 12,600$ 2 $r_{2}^{} = 22$ ˆ $\theta$ <sub>2</sub> = 8,800  $\hat{\theta}$ ,  $\hat{\theta}$ 

Not significantly different.

#### Time Censored Data

The ratio

$$
\frac{(1+0.5/r_1)}{(1+0.5/r_2)}\frac{\theta_2\hat{\theta}_1}{\theta_1\hat{\theta}_2}
$$

has an *F*-distribution with (2 *r <sup>1</sup>*+1,2 *r2*+1) degrees of freedom.

#### Procedure

- Set up two-sided 100 $\gamma\%$  confidence interval for the ratio  $\theta_1$  /  $\theta_2$
- Confidence limits are

$$
\rho = \frac{(\hat{\theta}_1/\hat{\theta}_2)(1+0.5/r_1)}{(1+0.5/r_2)} / F[(1+\gamma)/2; 2r_1 + 1; 2r_2 + 1]
$$

$$
\tilde{\rho} = \frac{(\hat{\theta}_1/\hat{\theta}_2)(1+0.5/r_1)}{(1+0.5/r_2)} \cdot F[(1+\gamma)/2; 2r_2 + 1; 2r_1 + 1]
$$

• If interval  $\mathsf{excludes}\,$  1, then  $\theta_1$  and  $\theta_2$  differ statistically at the specified significance level

## Example (Time Censored)

Two exponentially distributed data sets Ratio ( $\theta^{}_1/\theta^{}_2$  )  $\:$  2.18 95% CI: LCL 1.03 UCL 5.10 Interval excludes 1. Significantly different. 1 $r_1 = 10$ ˆ $\theta_{1} = 120$  $\theta_{2} = 55$  $r_{2} = 15$  $\widehat{\phantom{m}}$  $\hat{\theta}$ ,  $\hat{\theta}$ 

### EXCEL Add-In

• This visual basic add-in makes the comparison of exponential distributions a snap!

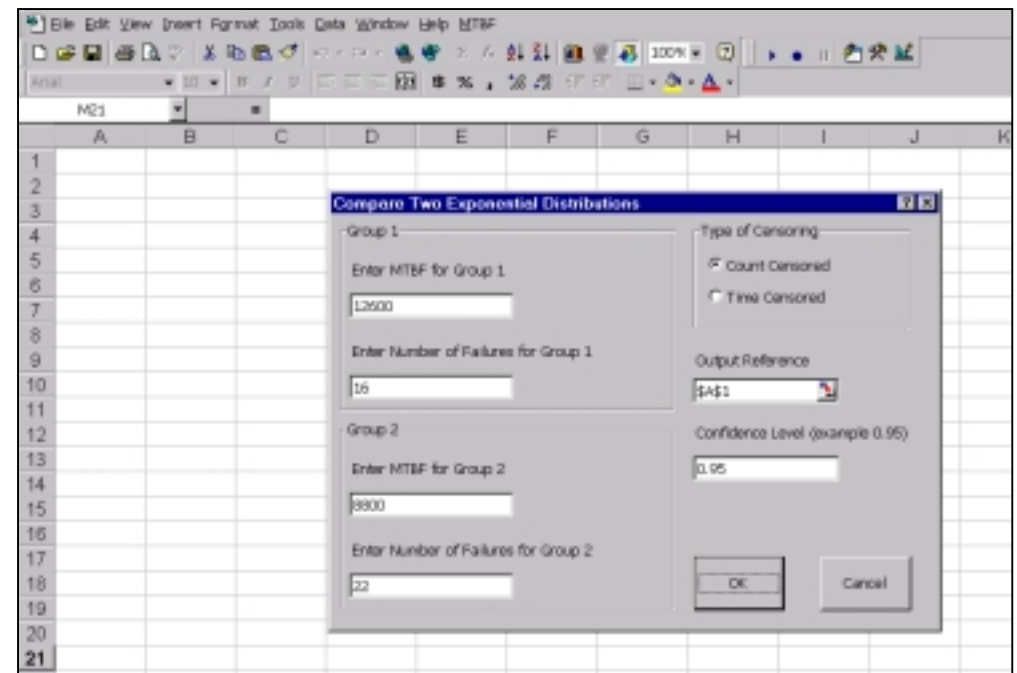

#### Software Example

#### **Simply Execute Our User-friendly Macro By Using the Pull Down Menu Provided**.

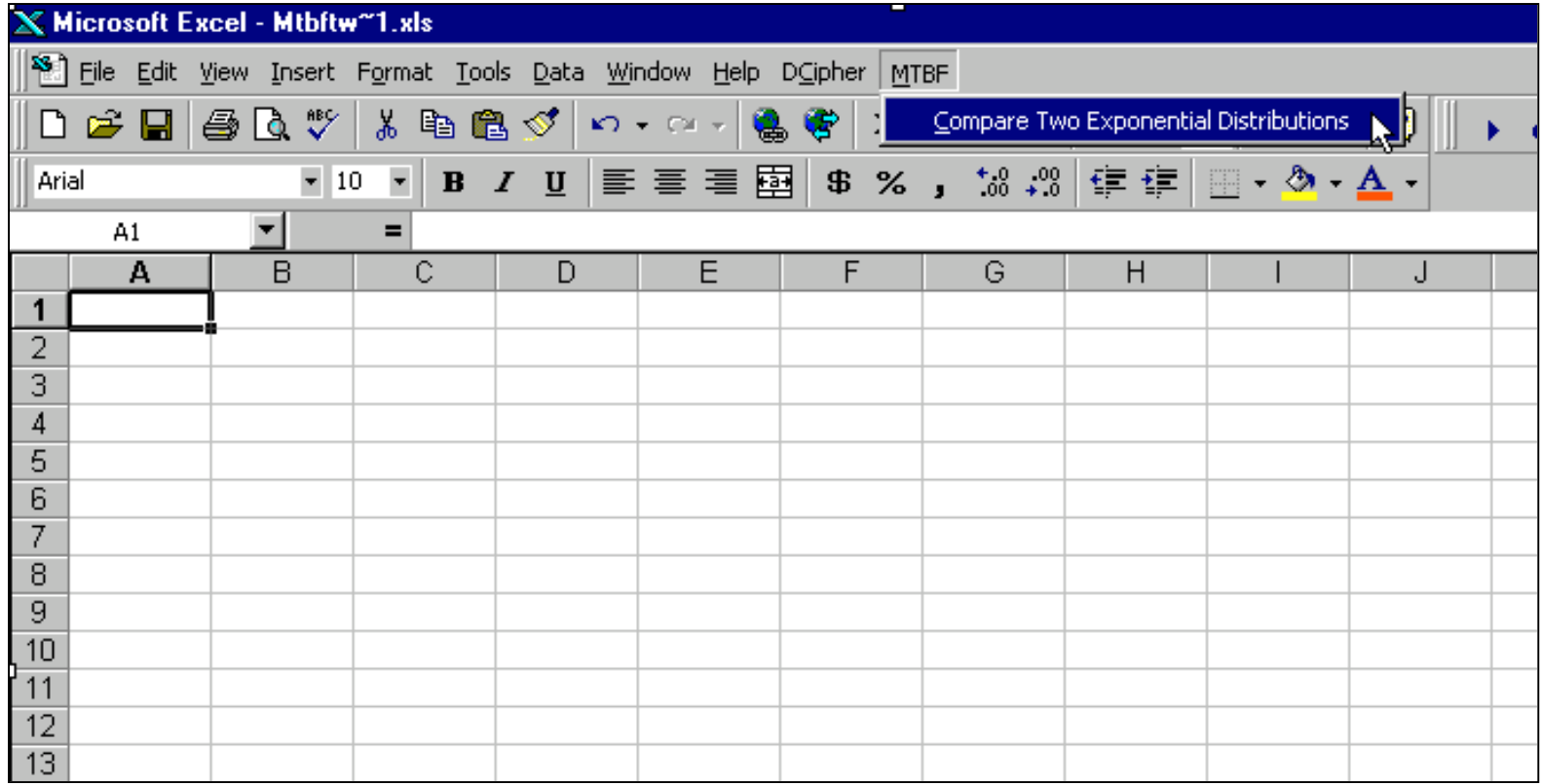

## Software Example Cont.

•**Select the Censoring Type.** 

•**Fill In The MTBF and Number of Failures for Each Distribution, as shown below.**

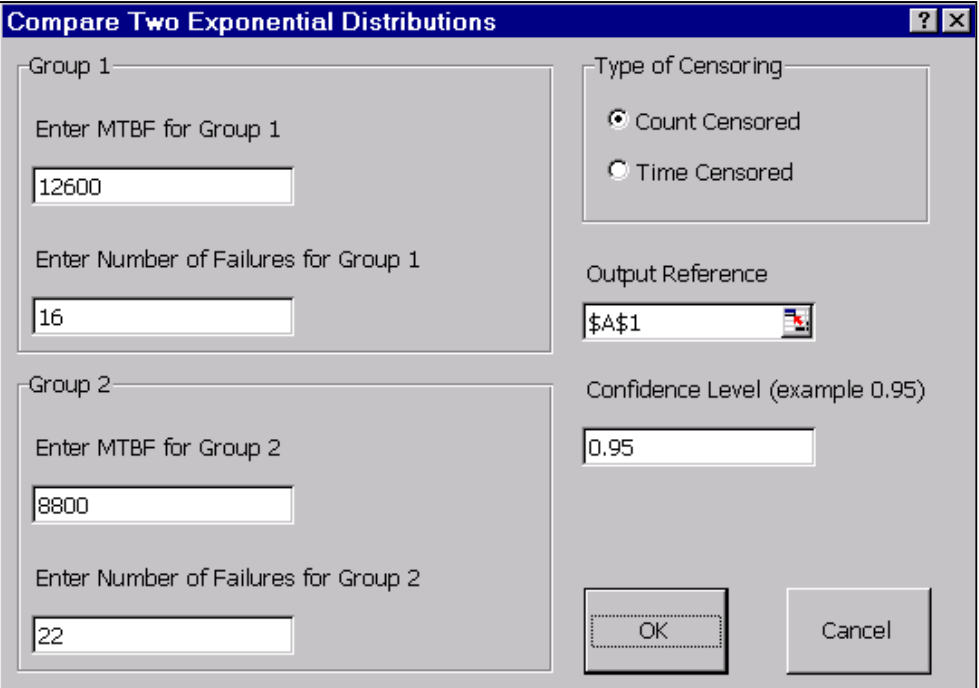

### Software Example Cont.

#### **Click the "OK" Button, and Let the Software Do the Rest. We Do All of the Calculations For You!**

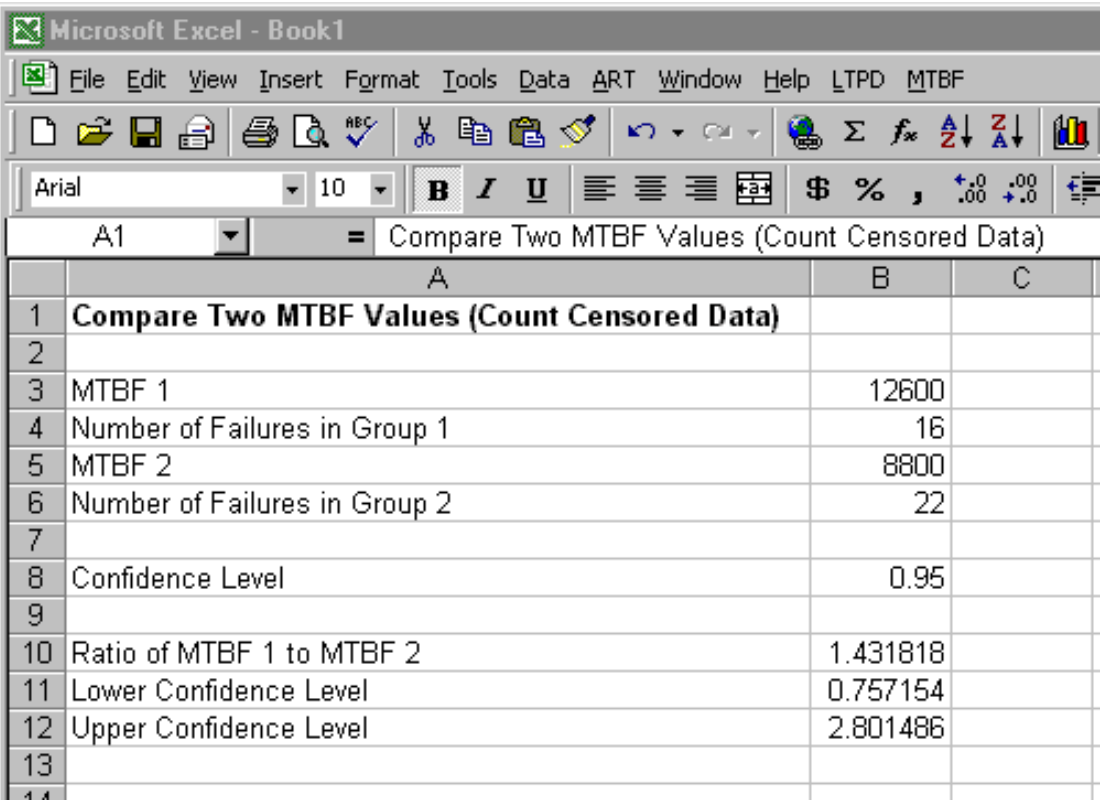

## Summary

- • Simple procedures provided to compare two exponential distributions
- Excel add-in availability at www.trindade.com/mttf.htm

#### References

- Bain, L.J. and Englehardt, M. (1991) *Statistical Analysis of Reliability and Life-Testing Models*, 2<sup>nd</sup> Ed., Marcel Dekker, New York
- Lee, E. T. (1992) Statistical Methods for Survival Data Analysis, 2nd Ed., John Wiley and Sons, Inc., New York
- Nelson, W. (1982) *Applied Life Data Analysis*, John Wiley and Sons, New York
- Lawless, J.F. (1982) Statistical Models & Methods for Lifetime Data, John Wiley and Sons, New York